**LAPORAN PRAKTIK KERJA LAPANGAN PT. CAZH TEKNOLOGI INOVASI**

# **MEMBUAT RANCANGAN DATABASE APLIKSI ADOL (AYO DAGANG ONLINE), SURVEY DATA PEDAGANG KELILING DAN DATA TARGET PASAR ADOL UNTUK PERSIAPAN LOMBA INDIGO 2020**

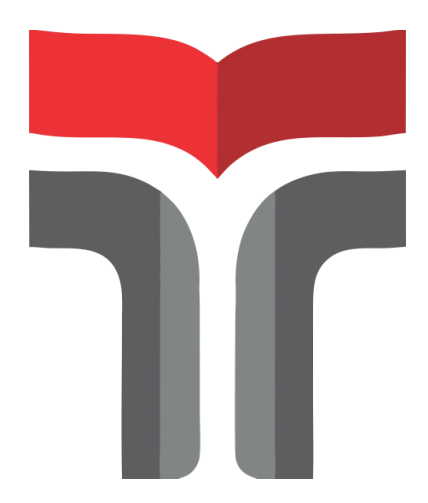

**OLEH : Panggiarta Rindah Pratama 17102065**

## **PROGRAM STUDI S1 TEKNIK INFORMATIKA FAKULTAS INFORMATIKA INSTITUT TEKNOLOGI TELKOM PURWOKERTO**

**2020**

**LAPORAN PRAKTIK KERJA LAPANGAN PT. CAZH TEKNOLOGI INOVASI**

# **MEMBUAT RANCANGAN DATABASE APLIKSI ADOL (AYO DAGANG ONLINE), SURVEY DATA PEDAGANG KELILING DAN DATA TARGET PASAR ADOL UNTUK PERSIAPAN LOMBA INDIGO 2020**

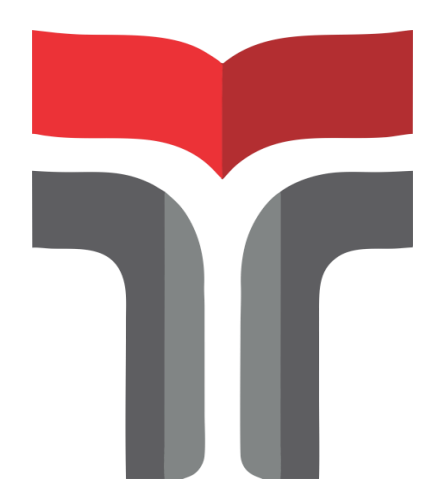

**Laporan Praktik Kerja Lapangan Disusun untuk Memenuhi Syarat Kewajiban Praktik Kerja Lapangan** 

> **OLEH : Panggiarta Rindah Pratama 17102065**

## **PROGRAM STUDI S1 TEKNIK INFORMATIKA FAKULTAS INFORMATIKA INSTITUT TEKNOLOGI TELKOM PURWOKERTO 2020**

## **LAPORAN PRAKTIK KERJA LAPANGAN PT. CAZH TEKNOLOGI INOVASI**

# **MEMBUAT RANCANGAN DATABASE APLIKSI ADOL (AYO DAGANG ONLINE), SURVEY DATA PEDAGANG KELILING DAN DATA TARGET PASAR ADOL UNTUK PERSIAPAN LOMBA INDIGO 2020**

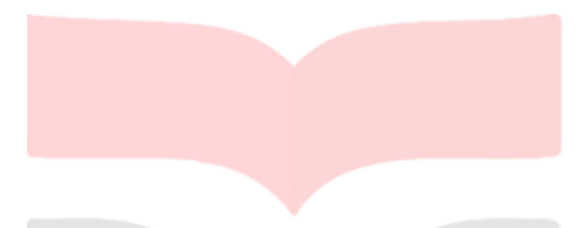

**Dipersembahkan dan disusun oleh:**

## **PANGGIARTA RINDAH PRATAMA 17102065**

Telah dipersentasikan pada hari Senin, 28 Desember 2020

Mengetahui,

Fahrudin Mukti Wibowo, S.Kom., M.Eng. NIDN 0622018403

Ketua Program Studi Pembimbing PKL/KP

Da

[Aulia Desy Nur Utomo, S.Kom., M.Cs.](http://daaycomtech.com/) NIDN. 0609128902

#### **ABSTRAK**

Disusun Oleh: Pangiarta Rindah Pratama (17102065)

#### Tahun 2020

Pengguna smartphone semakin bertambah, menurut databoks.katadata.co.id pada tahun 2019 jumlah pengguna smartphone di Indonesia mencapai 63,3% dan akan terus meningkat setiap tahunnya, oleh karena itu penulis beserta tim berinisiatif menciptakan sebuah aplikasi untuk membantu para pedagang keliling mempromosikan dagangannya. PT. Cazh Teknologi Inovasi merupakan Startup dibidang digital yang memberikan pelayanan berupa aplikasi kasir online berbasis mobile android untuk para pelaku usaha di sektor perdagangan, jasa maupun industri. Pada penelitian ini penulis ditempatkan sebagai database manager dan survey data pedagang keliling untuk digunakan lomba Indigo Batch 2 pada aplikasi ADOL (Ayo Dagang Online). Aplikasi ADOL (Ayo Dagang Online) merupakan aplikasi yang dibuat untuk membantu para pedagang keliling / UMKM (Usaha Mikro Kecil Menengah) untuk membangun dan meningkatkan usahanya. Dengan aplikasi ADOL diharapkan dapat membantu dan memudahkan para pedagang keliling untuk menjalankan usahanya.

Kata Kunci : ADOL, Database

#### *ABSTRACT*

## *Arranged by:* Panggiarta Rindah Pratama (17102065) 2020

*Smartphone users are increasing, according to databoks.katadata.co.id in 2019 the number of smartphone users in Indonesia has reached 63.3% and will continue to increase every year, therefore the author and the team took the initiative to create an application to help mobile traders promote their wares. . PT. Cazh Innovation Technology is a digital startup that provides services in the form of an android mobile-based online cashier application for business players in the trade, service and industrial sectors. In this study the author is a Database Manager and travelling salesman data survey for the Indigo Batch 2 competition in ADOL (Ayo Dagang Online) Application. The ADOL application (Ayo Dagang Online) is an application created to help mobile traders / MSMEs (Micro, Small and Medium Enterprises) to build and improve their businesses. With the ADOL application, it is hoped that it can help and make it easier for traveling traders to run their business.*

*Keywords: ADOL, Database*

#### **KATA PENGANTAR**

Puji syukur saya panjatkan kehadirat Allah SWT, atas Rahmat dan Hidayah-Nya penulis dapat menyelesaikan Laporan Praktik Kerja Lapangan / Kerja Praktik yang dilaksanakan di PT. Cazh Teknologi Inovasi, pada tanggal 1 Juli sampai dengan 1 Oktober 2020. Praktik Kerja Lapangan / Kerja Praktik yang telah penulis laksanakan dapat berjalan dengan lancar. Hal tersebut tidak terlepas dari dukungan dan kerjasama dari segenap pihak yang telah memberikan bantuan kepada penulis, baik dukungan secara moril maupun materil. Untuk itu penulis mengucapkan terimakasih kepada:

- 1. Bapak Dr. Ali Rokhman, M.Si., selaku Rektor Institut Teknologi Telkom Purwokerto.
- 2. Bapak Fahrudin Mukti Wibowo, S.Kom., M.Eng selaku Kepala Program Studi S1 Informatika Institut Teknologi Telkom Purwokerto.
- 3. Bapak Muh. Arif Mahfudin. selaku Direktur Utama dan pembimbing lapangan di PT. Cazh Teknologi Inovasi yang telah memberikan izin kepada penulis untuk melaksanakan kerja praktik.
- 4. Bapak [Aulia Desy Nur Utomo, S.Kom., M.Cs.](http://daaycomtech.com/) selaku dosen pembimbing Praktik Kerja Lapangan yang telah memberikan arahan dan semangat dalam pelaksanaan kegiatan Praktik Kerja Lapangan serta saran dan kritik dalam penyusunan laporan ini sehingga dapat tersusun dengan baik.
- 5. Ayah, ibu, dan adik tercinta yang selalu mendukung dan mendoakan penulis untuk kelancaran selama Praktik Kerja Lapangan.

Dalam penyusunan laporan Praktik Kerja Lapangan / Kerja Praktik, penulis menyadari bahwa masih banyak kekeliruan dan jauh dari kata sempurna, sehingga saran serta kritik dari pembaca sangat diharapkan untuk kesempurnaan laporan ini.

Purwokerto, 24 November 2020

Panggiarta Rindah Pratama

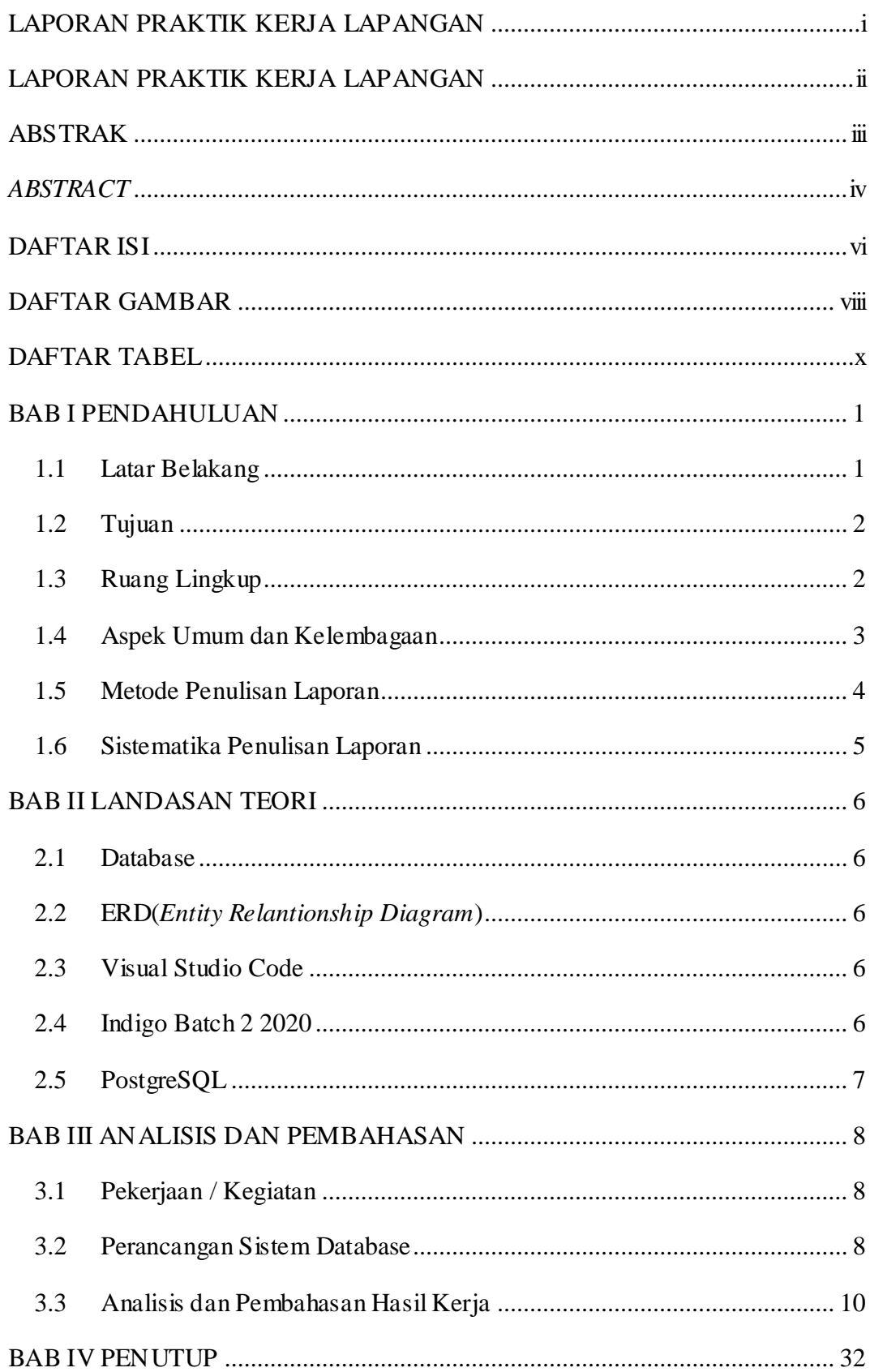

#### **DAFTAR ISI**

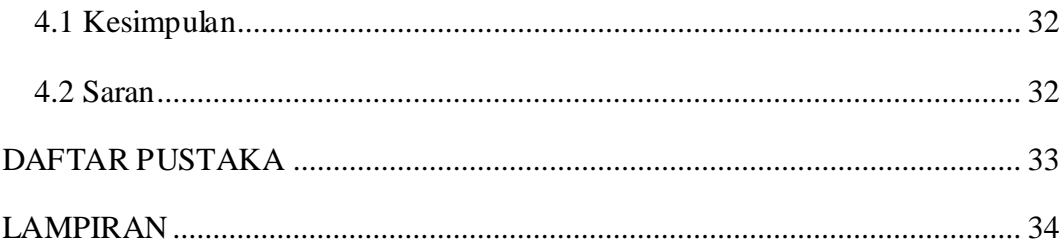

### **DAFTAR GAMBAR**

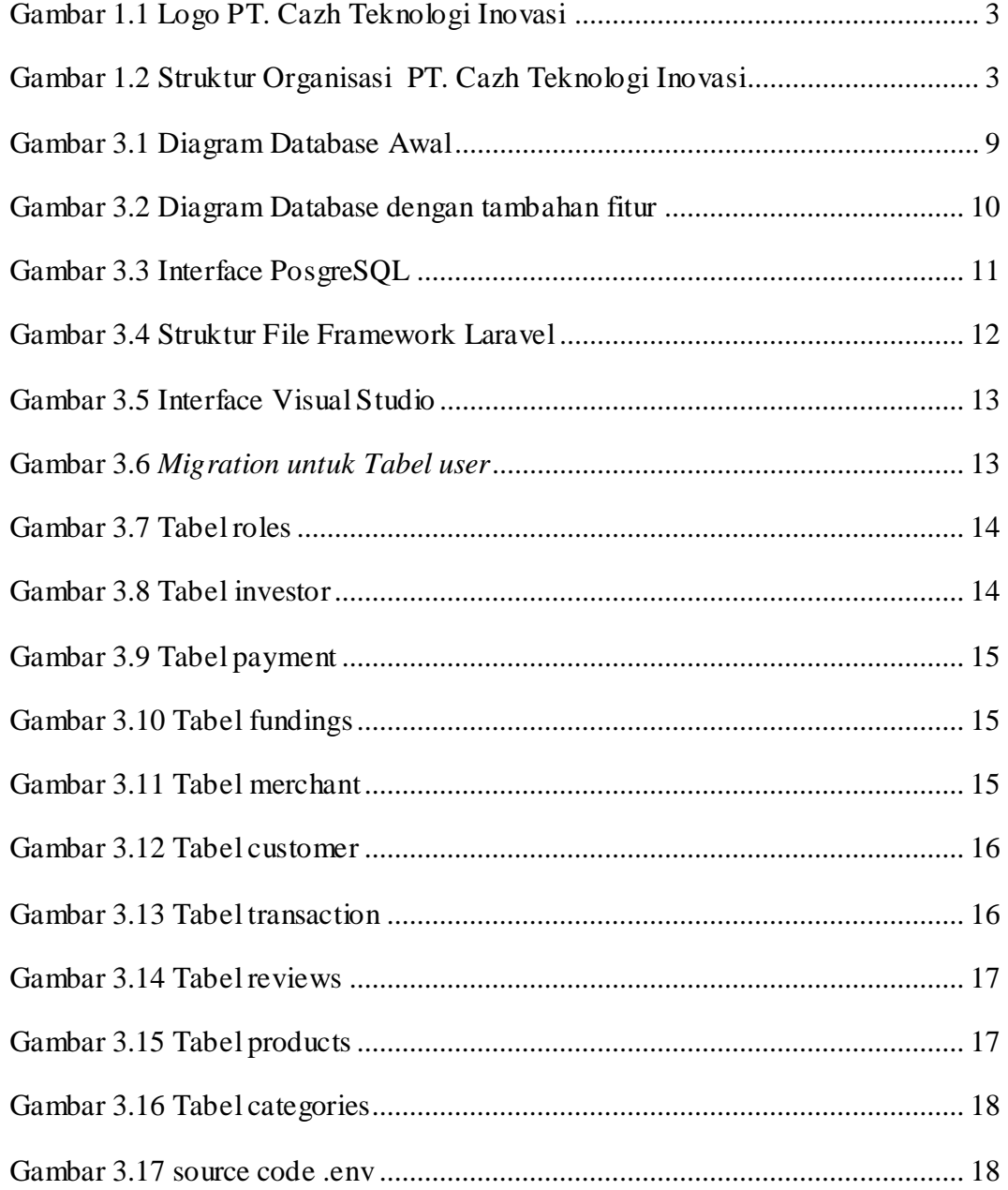

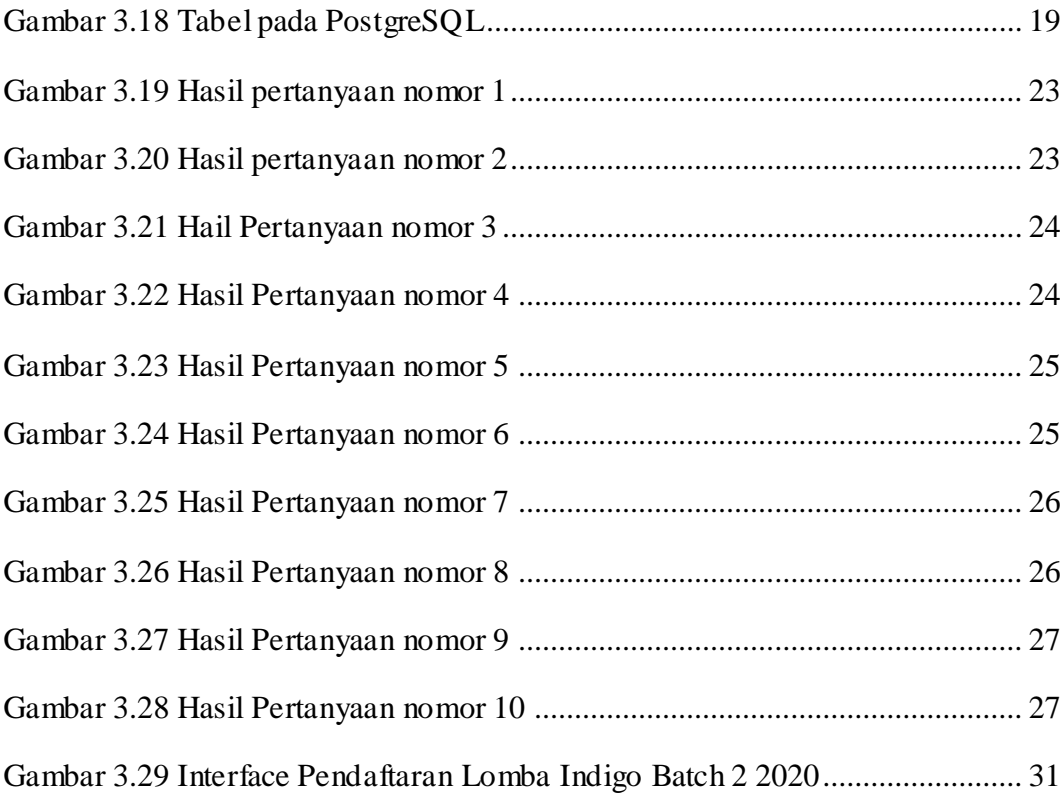

### **DAFTAR TABEL**

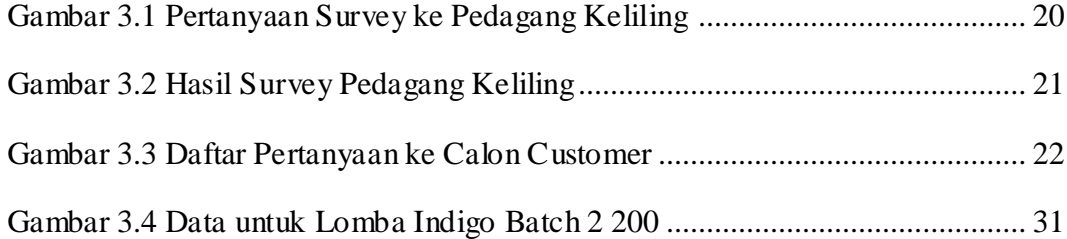